版 次:1

印刷时间:2017年03月01日

16

包 装:平装-胶订

ISBN 9787115426024

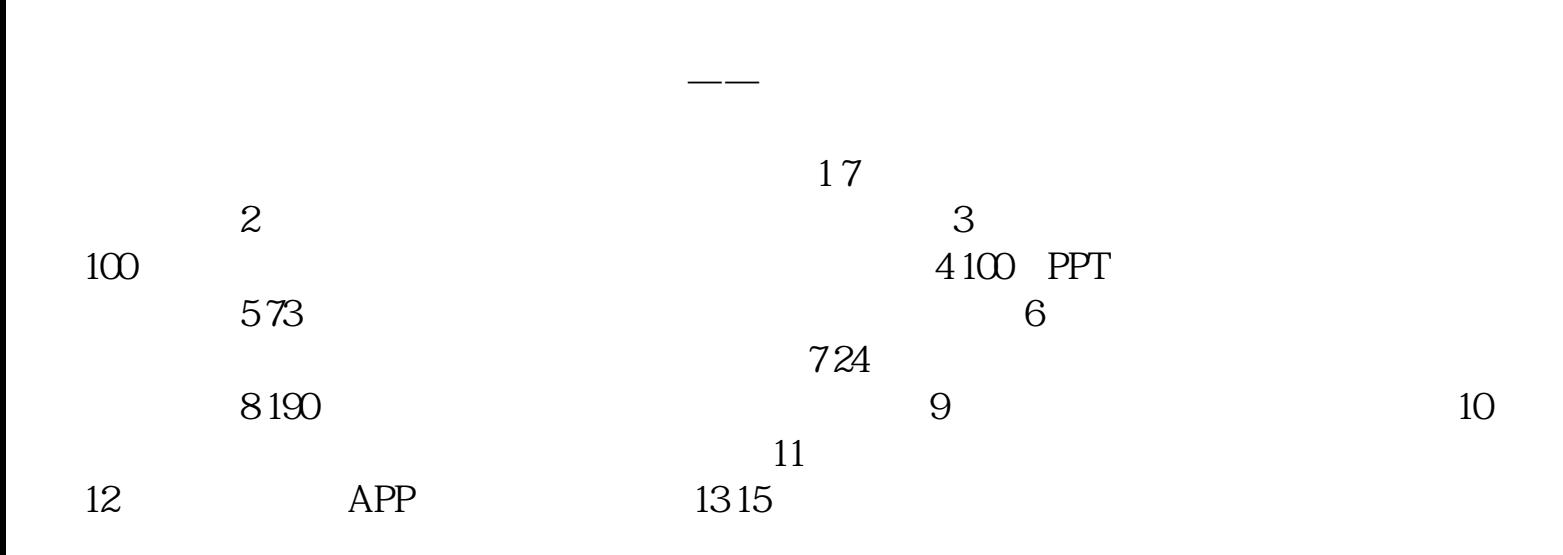

零基础、入门级的讲解——无论读者是否从事股票投资行业,是否接触过炒股软件,都

。 精心排版,实用至上——双色印刷既美观大方,又能够突出重点、难点。精心编排的 内容可使读者将所学知识进一步深化理解、触类旁通。 实例为主,图文并茂——在讲解

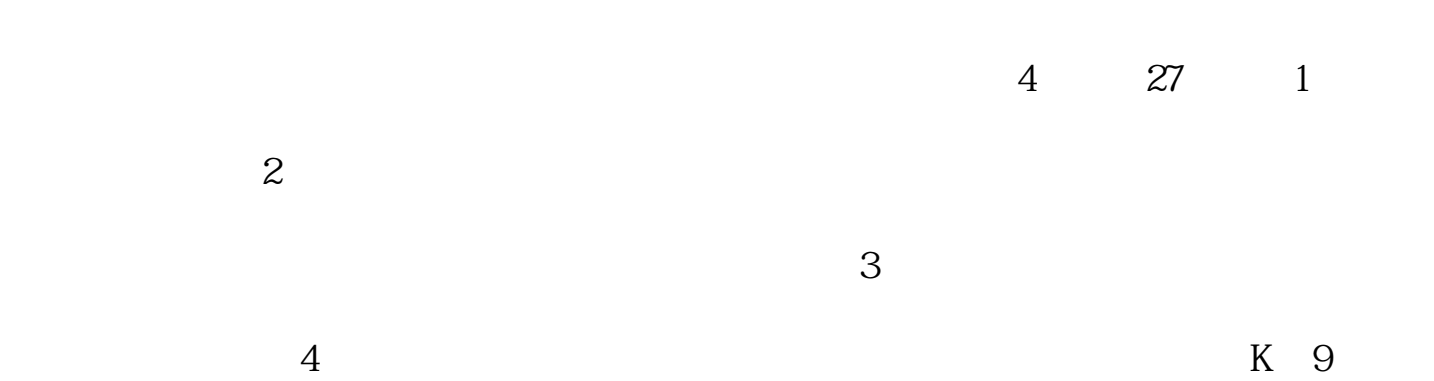

1 and  $2$  $1.1$  2  $1.1.1$  2<br>1.1.2 3  $1.1.2$ 1.1.3 网上炒股的相关知识 3  $1.2$  5  $1.21$  5  $1.22$  10 1.2.3 手机的选择及使用 12  $1.24$  13  $1.25$  14 1.3 利用网络获取炒股的决策信息 16 1.3.1 利用综合性网站获取股市动态 16  $1.32$  17 1 21.1 21.1 21.1 21.1.2 31.1.3 31.2  $51.2.1$   $51.2.2$   $101.2.3$ 手机的选择及使用 121.2.4 互联网的选择及使用 131.2.5 网上炒股的前期准备 141.3 利用网络获取炒股的决策信息 161.3.1 利用综合性网站获取股市动态 161.3.2 18.1.1.1<br>171.3.3 171.3.4 18  $1.4$  181.4.1  $191.42$  20  $1.43$  21 2 272.1 272.2  $292.3$   $312.31$   $312.32$   $32.4$  $342.5$   $382.6$   $382.7$   $402.7.1$ 股市投资注意事项 402.7.2 买卖决定盈亏 42第3章 认识东方财富家族 433.1  $4331.1$   $4331.2$   $453.2$  $(Level-2)$  453.2.1  $453.22$  Level-2  $463.3$   $473.31$ 473.3.2 473.4  $473.4$ 483.4.2 503.43 503.5 513.5 东方财富软件的运行 523.6 东方财富软件的注册 533.7 东方财富软件的登录 553.8  $573.9$   $573.10$   $63.4$ <br>  $674.1$   $684.1.4$   $694.2$   $674.1.2$ <br>  $684.1.4$   $694.2$   $704.21$  $674.1$   $674.1.1$   $674.1.2$  $674.1.3$   $684.1.4$   $694.2$   $704.2.1$ 股指期货交易流程 704.2.2 股指期货交易的基本制度 704.2.3 影响股指期货交易价格的主要因素 72第5章 沪港通简介 735.1 沪港通基础 735.1.1

认可,树立了自己的品-牌。

 $735.1.2$   $735.1.3$   $745.1.4$   $745.1.5$  $QFII$   $QDI$  745.1.6 755.2 765.2.1 沪股通交易 765.2.2 沪股通股票信息披露 785.3 港股通 785.3.1 港股通交易 795.3.2  $845.33$   $865.34$  $875.4$   $885.5$  91 6 重新登录服务器 946.2 断开行情 956.3 网络检测 966.4 最小化设置 976.5 弹窗设置 976.6  $986.7$   $996.8$   $100.7$   $1017.1$   $1017.2$ 1037.3 1067.4 1087.5 1127.6 1147.7  $1177.8$   $1227.9$   $1347.10$   $1357.101$   $1367.102$ 1427.11 1457.12 1477.13 148 8 1558.1  $1558.2$   $1588.3$   $1598.4$   $1608.5$   $16186$ 1618.7 1628.8 1638.9 1648.10 1648.11  $1658.12$   $1668.13$   $1678.14$   $1688.15$   $1688.16$   $169.16$ 8.17 1708.18 1718.19 1718.20 1728.21 1728.22 1738.23 1748.24 174 9 1759.1 1759.2  $1759.3$   $1769.4$   $1779.5$   $1789.6$   $1799.7$ 1809.8 1819.9 1829.10 1839.11 1849.12 1859.13 1869.14 1869.15 1879.16 1889.17  $IPO$  1899.18  $1899.19$   $1909.20$   $1919.21$   $1919.22$ 1939.23 1936 10 19510.1 DDE 19510.2 19610.3 19710.4 19810.5 19810.6 20010.7 AH 20110.8 20210.9 20210.10 20310.11 20510.12 20610.13 20710.14 20910.15 K 21110.16 21210.17  $21410.18$   $21710.19$   $21810.20$   $21910.21$   $221$  $10.22$  22310.23  $22610.24$   $22710.25$   $22810.26$  230  $10.27$  231 11  $-$  23311.1 23311.1.1  $23311.1.2$  K  $23411.1.3$   $23411.1.4$   $234$  $11.1.5$   $23511.2$   $23511.21$   $23611.22$   $23611.22$  $11.23$   $23611.3$   $23711.31$   $23711.32$   $23811.33$ 23811.34 23811.35 23911.36 24011.37 240  $11.38$  241 12 24312.1 24312.2 24412.3 24612.4 24812.5 24912.6 24912.7 25012.8 25112.9 25112.10 252 13 25313.1 25313.2 25413.3 25613.4 25713.5 25913.6 25913.7 26113.8 26213.9 262 14  $26314.1$   $26314.2$   $26414.3$   $265$ 14.4 26614.5 266 15 26715.1 267 15.2 26915.3  $27215.4$   $27315.5$   $27615.6$  $277$  16  $27916.1$   $27916.1$   $27916.1.1$   $27916.1.2$  $279161.3$   $280162$   $2801621$ Android 28016.2.2 iOS 28216.3  $28316.31$  Android  $28316.32$  iOS

 $285164$   $2861641$   $2861642$   $288$ 16.43 29116.4.4 297 17 1— 30017.1  $30017.1.1$   $30017.1.2$   $30117.1.3$  $30117.1.4$   $30317.2$   $30417.3$   $30517.4$  $307 \quad 18 \quad 2 311181$   $311181.1$   $311181.2$   $313181.3$  $313182$   $3141821$  " $3141822$ "  $\sim$  "31618.2.3" "31818.2.4 " and  $\sim$  31918.2.5 "  $\sim$  32218.3  $\sim$  323  $18.31$  " 32418.3.2 "  $\frac{32418.32}{2}$  " 326  $18.33''$  " $32818.34''$  " $33018.35$  $\sim$  "23118.36", "3318.3.7", "33318.3.7"  $\sim$  33518.38 " $\sim$  33718.39"  $\sim$   $\sim$   $\sim$  339 19  $\sim$  3— 34119.1 34119.2 34219.2.1 34219.2.2 技术指标的交叉 34219.2.3 技术指标的形态 34319.2.4 技术指标的盲点 34419.3 34419.3.1 BOLL 34419.3.2 BIAS 34619.3.3 KDJ 34719.3.4 MACD 35019.4 35219.4 1 BOLL 35219.4.2 BIAS 35419.4.3  $KDJ$  35519.4.4 MACD 356 20  $35920.1$   $35920.1.1$  $35920.1.2$   $36420.1.3$   $36520.1.4$   $Level-2$ 36720.2 36720.2.1 36720.2.2 36820.3  $37120.31$   $37120.32$  $37220.4$   $37420.41$  $37420.42$   $37520.5$   $38520.51$  $38520.5.2$   $38620.6$   $38720.61$  $3872062$   $38821$   $38921.1$ 38921.1.1 38921.1.2 K 39021.2 39221.3  $39321.4$   $39321.41$   $39421.42$   $39521.43$  $39721.5$   $39821.51$   $39821.52$   $40021.6$  $40223.61$   $40221.62$  $40221.63$   $40221.64$   $40221.65$   $40222$  $K$  9 40422.1  $40422.1$   $40522.2$   $408$  $22.3$  K  $40922.4$   $41022.5$  $41122.6$   $41222.7$  K  $41322.8$  K  $414$  $22.9$  K 416  $23$  41723.1 417  $231.1$  41823.1.2 41923.1.3 42023.1.4 42123.2  $42223.21$   $42223.2.2$   $423$   $24$  $42524.1$   $42524.2$   $42624.3$  $42724.4$   $42724.5$   $428$ 

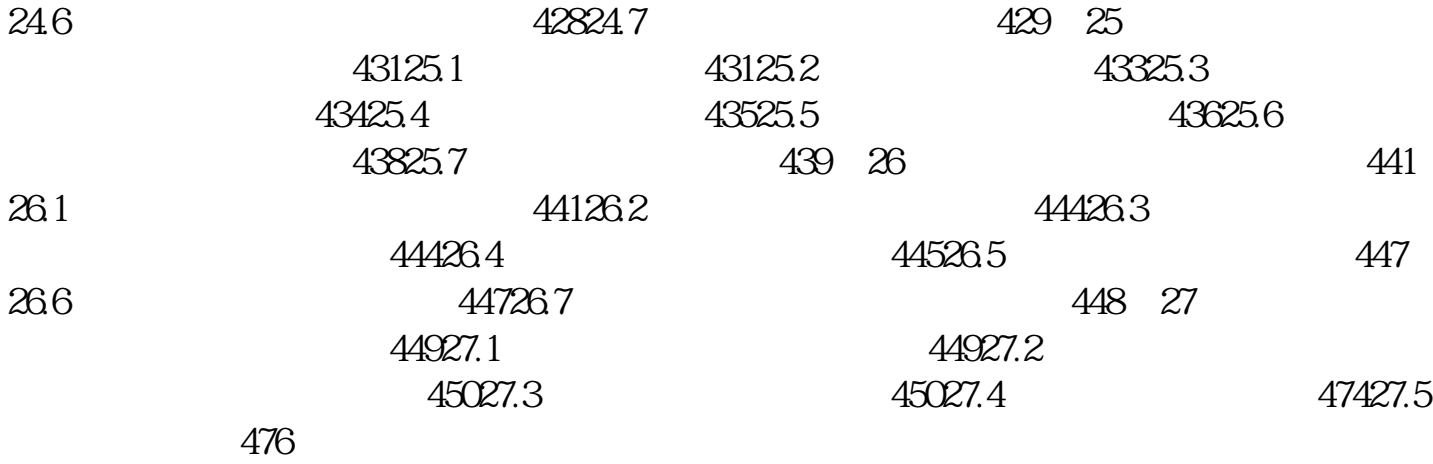

[显示全部信息](javascript:void(0);)

本站所提供下载的PDF图书仅提供预览和简介,请支持正版图书。 www.tushupdf.com